$2003$  4 PDF

https://www.100test.com/kao\_ti2020/224/2021\_2022\_2003\_E5\_B9\_ B44\_E6\_9C\_c98\_224311.htm ((1) (30) 1  $(31)$   $(55)$   $2$   $80)$   $A)$   $B)$  C)  $D)$  $(1)$  $(A)$  B) C)  $D)$  (2) 100 A)0010011 B)1100010 C)1100100 D) 1100110 (3)  $A)$ CPu B)CPU  $C)$ CPU D)CPU  $(4)$  $A)$ ASCII B)BCD C) D) (5)  $(A)$  B)  $(C)$  D) (6)  $(A)$  B) C) D) (7) windows 98 A) Alt Esc B) Ctrl esc C) Tab Esc D) Shift Esc (8) WIndows 98  $(A)$  b) C) D) (9) W1ndows 98 \*,  $(A)$ "  $B)$ "  $C)$ "

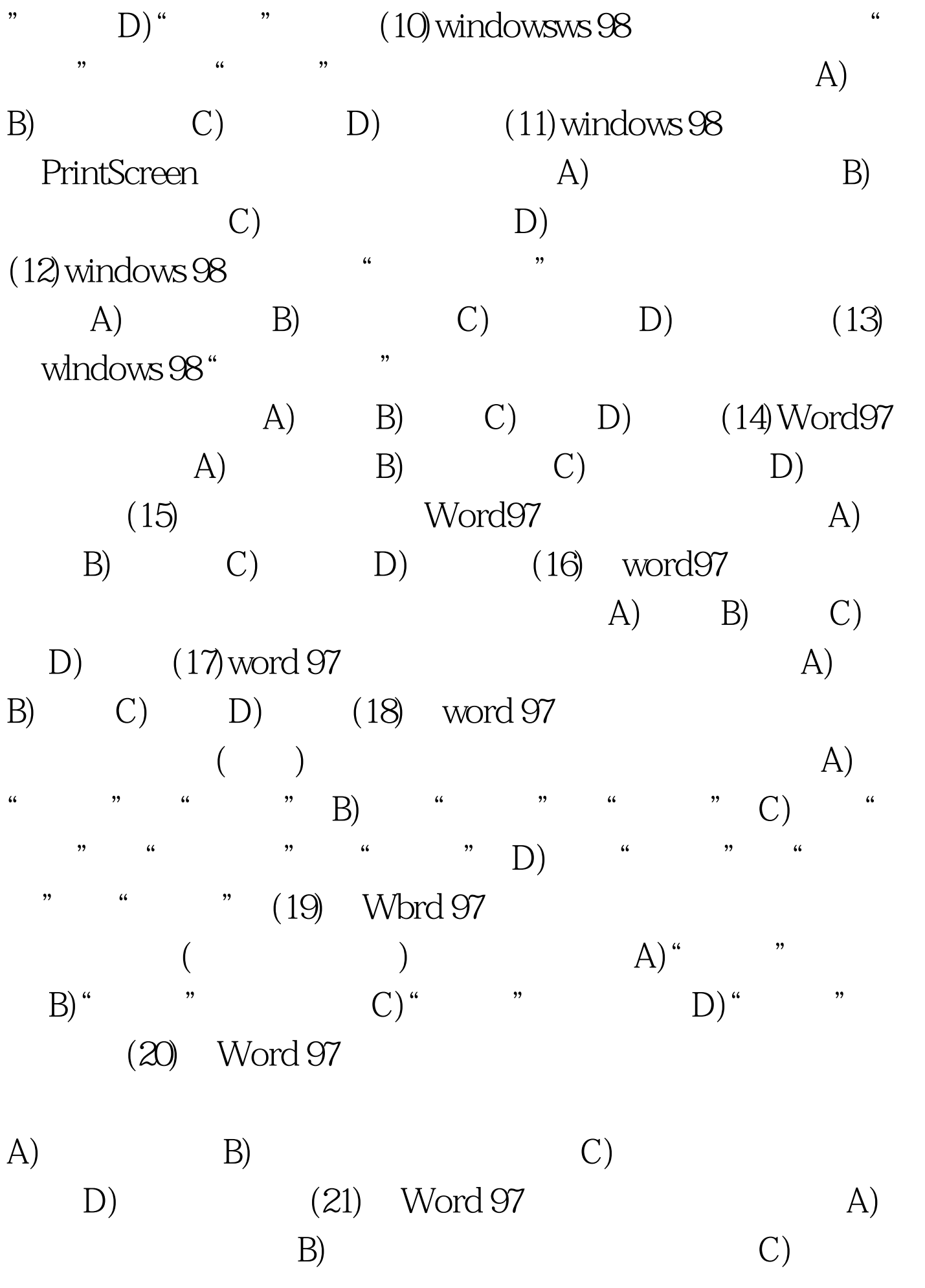

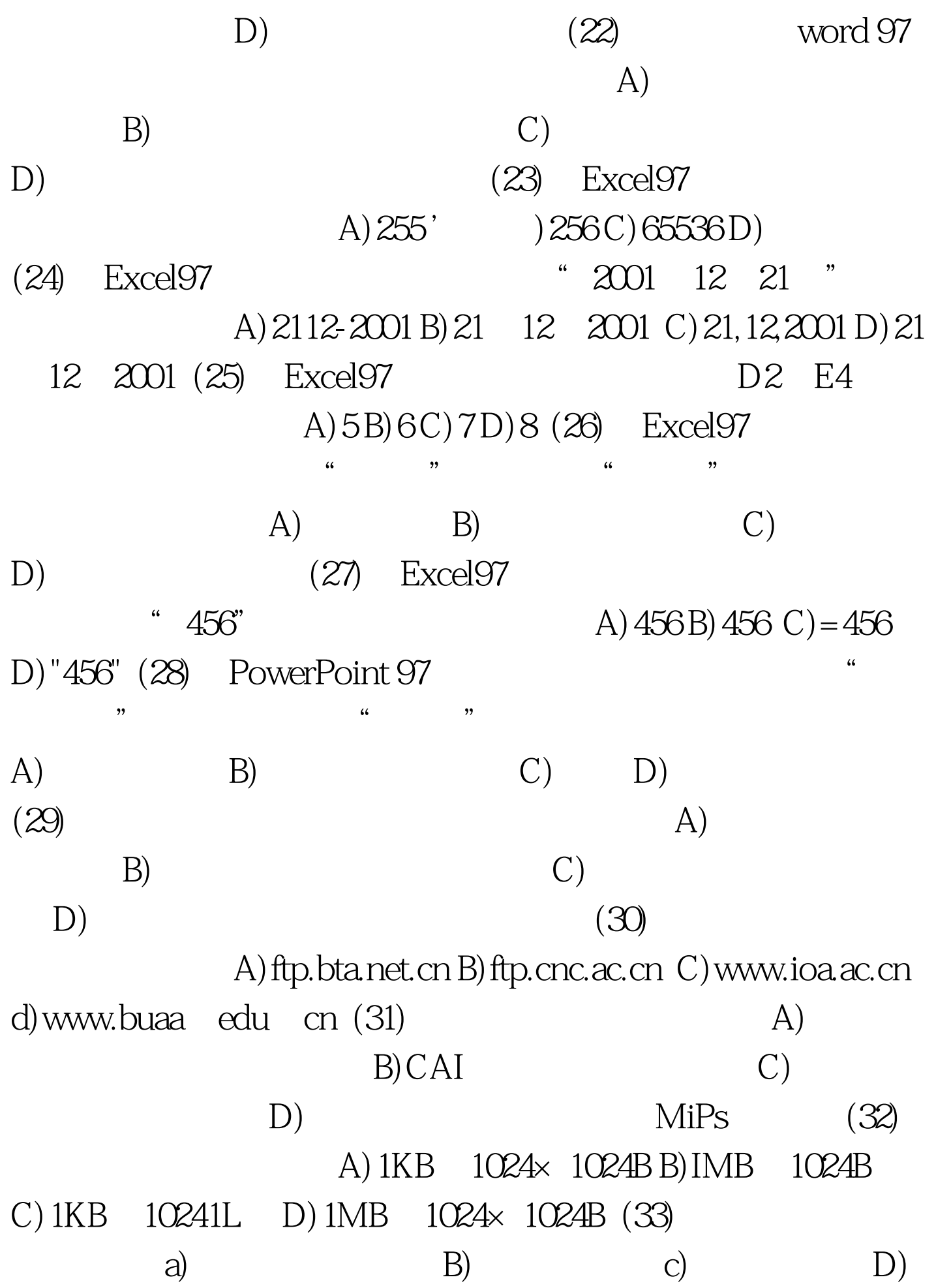

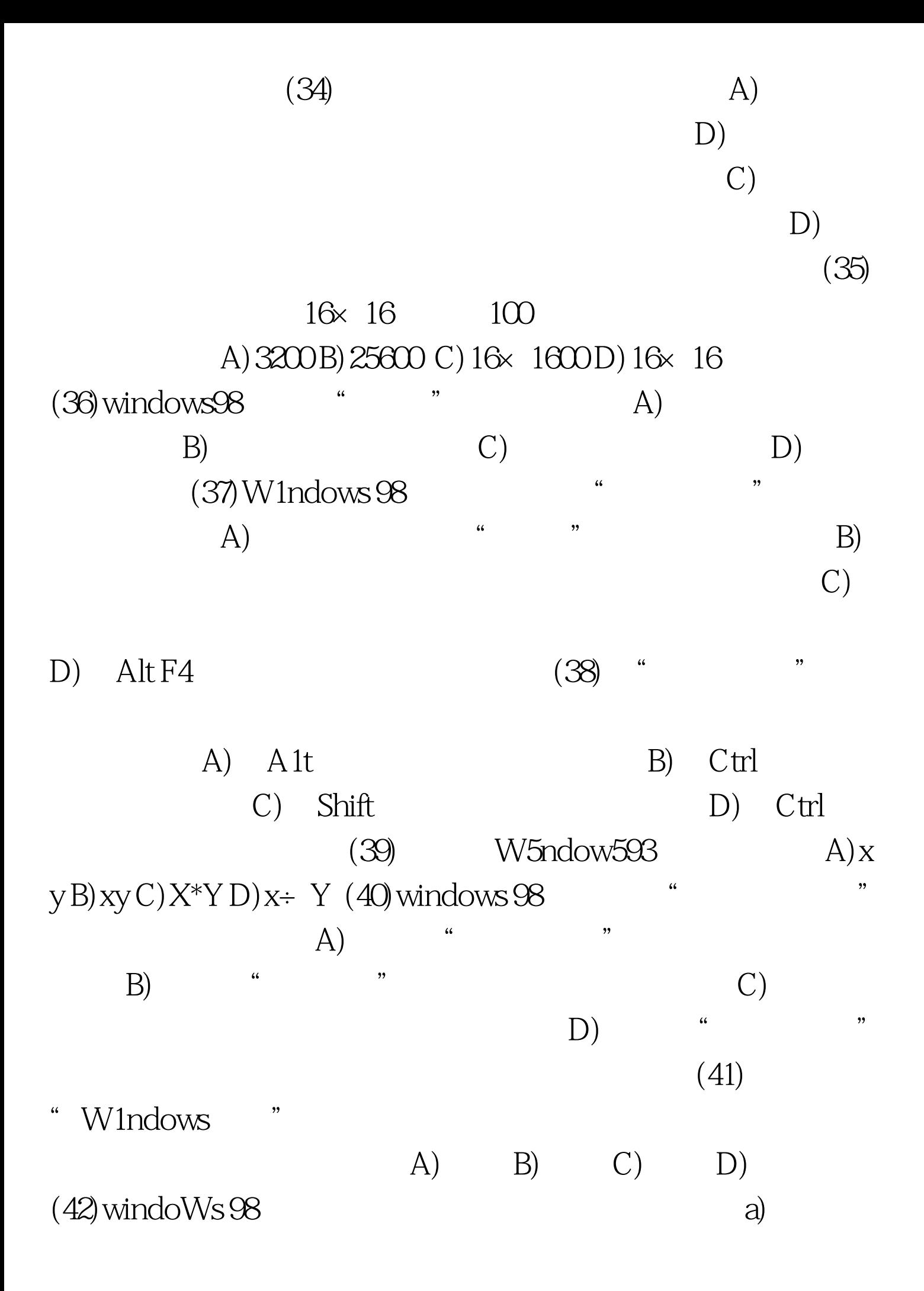

 $\frac{a}{\sqrt{a}}$  , where  $\frac{b}{\sqrt{a}}$  ,  $\frac{c}{\sqrt{a}}$  $\mathbb{C}$ ) and  $\mathbb{C}$  and  $\mathbb{C}$  and " D) Cbl (43) Word 97  $(A)$  B) c) D) (44) Word 97  $(A)$  B) C) (45) word 97 Enter(  $(A)$  and  $(B)$  $(C)$  D)  $(46)$  word 97 A)Word  $B$ ) C) Word  $D$ )  $(47)$  word 97 A)Sum() B)Tohal() C)Count() D) AVerage() (48) Word 97  $(A)$  B)  $(C)$ D) (50) Excel97  $(A)$  $\mathbf B$ )  $\mathcal{C}$ )  $D)$  (51) 在Excel97工作表中,单元格C4中有公式"=A3 3CS5",在

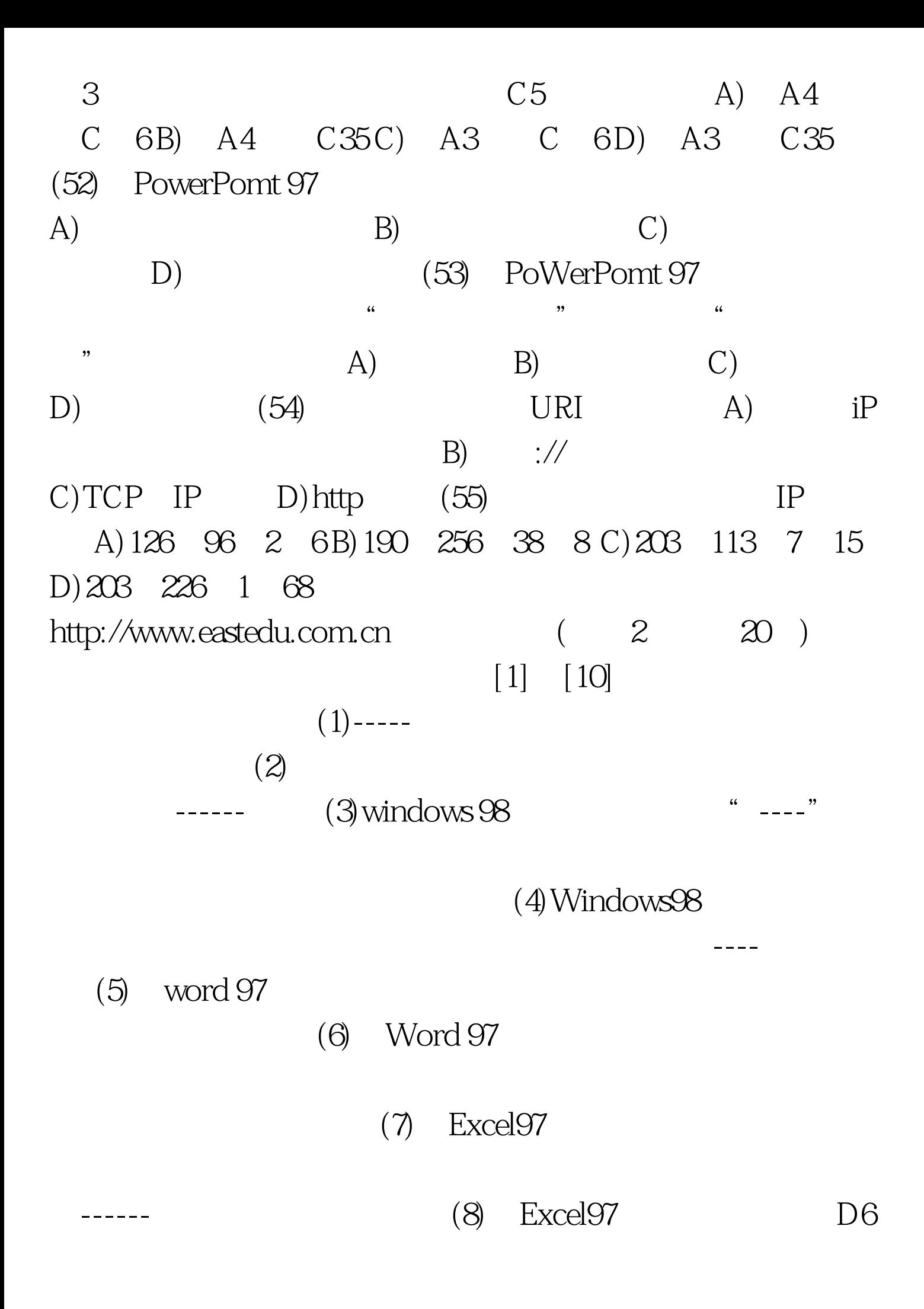

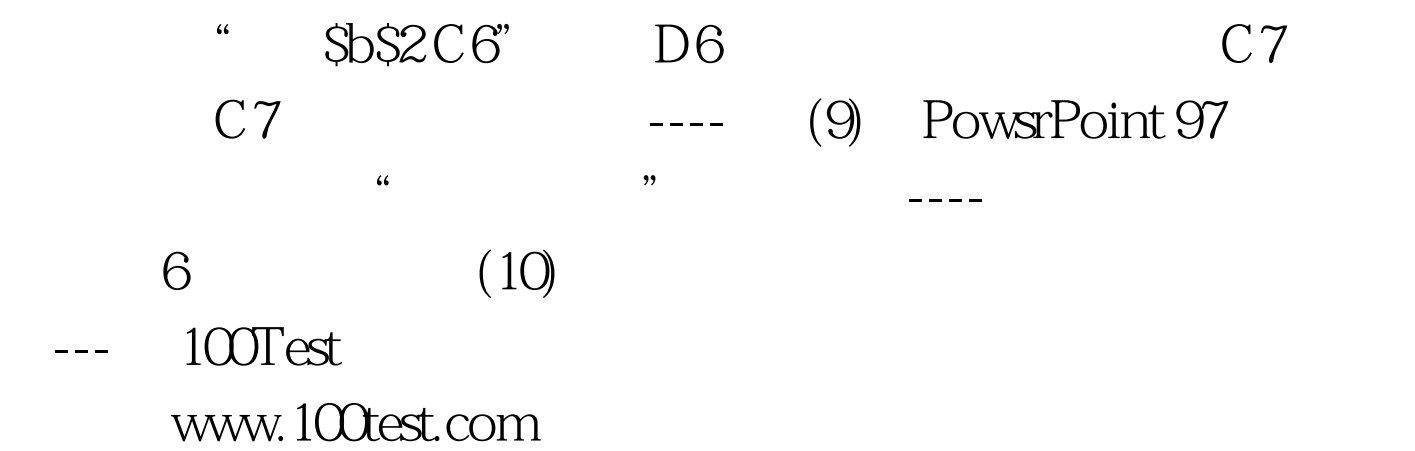